# **AutoCAD Crack Free Download**

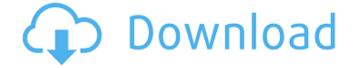

#### AutoCAD Crack+ Serial Key [2022]

The latest major AutoCAD release is AutoCAD 2020. It's a major release that contains many new features that weren't available in previous releases, including: Creation of design surfaces based on Boolean operations; Creation of parts from connected components; Creation of assembly drawings from projects; Creation of contentbrowsing-based DWG editors; Creation of sheets from PDFs; Creation of jigsaw drawings; Creation of a web browser from DWG files; Creation of wireframe presentations of design drawings; Creation of enhanced smart collections; Creation of images from 3D models; Creation of slices from 3D objects; Creation of milestones from workflows: Creation of PDF from DWG files: Creation of PDF from PDF files; Creation of 3D model and 3D surface from PDF files; Creation of PDF from PDF files; Creation of PDF from JPEG images; Creation of PDF from JPEG images; Creation of PDF from SVG images; Creation of PDF from SVG images; Creation of PDF from AI files; Creation of a PDF from AI files; Creation of PDF from DXF files; Creation of a PDF from DXF files; Creation of PDF from DWG files; Creation of a PDF from DWG files: Creation of a PDF from 3D models: Creation of a PDF from 3D models; Creation of a PDF from 2D models; Creation of a PDF from 2D models; Creation of PDF from DWF files; Creation of a PDF from DWF files; Creation of a PDF from drawing files; Creation of a PDF from drawing files; Creation of a PDF from the clipboard; Creation of a PDF from the clipboard; Creation of a PDF from a linked file; Creation of a PDF from a linked file; Creation of a PDF from an attached file; Creation of a PDF from an attached file; Creation of a PDF from a web page; Creation of a PDF from a web page;

#### AutoCAD Crack+ [Latest]

MATLAB has supported the use of AutoCAD by reading and exporting AutoCAD drawings through the use of the "Export to AutoCAD" command. The functions and commands supported by MATLAB include toolpaths, splines, spline interpolation and path integration, importing and exporting raster images, importing and exporting DXF and DWG file formats, and saving or loading a drawing as a MAT file. The objects of the CAD application are stored in the Global database (GSXD), Object Manager (OMAG) and Object database (ODB). Any drawing made in AutoCAD is stored in the global database, which holds drawing properties as well as data imported from other AutoCAD files. A change in any of these values requires a relaunch of AutoCAD. The stored data in the Global Database are used by applications that run in AutoCAD, and also by a number of third party add-ons. Up until 2017, AutoCAD, only supported two-dimensional objects (contours and arcs). The introduction of 3D features in AutoCAD 2015 extended the support for 3D objects, which has been included in subsequent releases. 2D CAD drawings are displayed on the AutoCAD screen in a 2D viewport, which is essentially a transparent window. In 3D viewports, the window has a colored border, but the rest of the window is transparent. AutoCAD's function is affected by the installed system's graphics display hardware, processor, operating system, and other software. Therefore, for AutoCAD to run with the best possible performance, a machine should be tuned to deliver the most effective graphics rendering performance. The minimum system requirement is a 386DX or higher with a minimum of 2 MB of RAM and a hard drive of at least 10 GB for basic drawing features. For added ease of use, the computer also requires a keyboard, a mouse, and a screen with at least 640 x 480 pixel resolution. For working with large drawings, AutoCAD typically runs best on a 64-bit machine, as the larger memory address space enables CAD data files to load faster and stores larger structures.

AutoCAD 2013 and later require a 64-bit operating system to run. AutoCAD can be installed either on a single computer or on a network. AutoCAD can be deployed on a server or a workstation. When installed on a workstation, only one copy of AutoCAD can run at a time. ca3bfb1094

#### AutoCAD Crack + [Win/Mac]

Select Autodesk > Cloud Service > On Demand. Open the Autocad App. Press File > Open and select the IPL file. Activate cloud service. When the Autocad file is opened in the cloud service, scroll down the list and select Automatic Print Lab. Select the Print Job from the options. Select the jobs. You may find this feature to be useful for multiple jobs. Select Advanced Settings. In the General tab, select OK. In the Print tab, select OK. Press OK. Your job is printed. Dental plaque is a serious health problem for a majority of individuals. The formation of plague on teeth is caused by the adherence of streptococci to tooth surfaces and subsequent proliferation of these bacteria in a controlled, yet sub-optimal, environment. During plaque accumulation, certain streptococci, e.g., S. mutans, become increasingly acidogenic. This leads to demineralization of enamel and formation of dental caries (see Nemeth et al., "Bacteria of human dental plaque: A survey of their ecology", J. Periodont. Res., 5:100-114 (1980)). As a result of their importance in the oral environment, S. mutans and S. sobrinus have received much attention and have been the subject of considerable research. In addition to their involvement in caries, these organisms have also been implicated in the development of gingivitis and periodontitis (see Strachan et al., "Bacteria of human dental plaque: A survey of their ecology", J. Periodont. Res., 5:55-64 (1980)). Recent work has shown that the chemical composition of plaque on the teeth can be maintained by daily treatments with antimicrobial mouthwashes. A recent study by Fishman et al., "The effect of a 0.2% chlorhexidine mouthrinse on the ecology of periodontitis-associated plaque", J. Periodont., 63:559-565 (1992), demonstrated that mouthrinsing with 0.2% chlorhexidine resulted in decreased counts of anaerobic

organisms in periodontitis patients. However, further research by Fishman et al., "The effect of 0.2% chlorhexidine rinse on the ecology of periodontitis-associated plaque

#### What's New in the?

Layer Blending: Add layers and change layers directly in the viewport without having to worry about masking, paintbrush strokes, or layer distance. (video: 1:05 min.) 2D Locking: Lock the viewport to the current model, or lock multiple views simultaneously. (video: 1:25 min.) AutoSelect: Grow or shrink selection handles based on the selected object's size and ensure your selections are accurate and precise. (video: 1:25 min.) Arrange and Reposition: Drag and drop objects around the drawing. Move to specific layers or import drawing elements, then snap to the current selection or the nearest construction line. (video: 2:03 min.) Projection Navigator: Access projection tools from the project panels in the drawing environment. You can now automatically switch to the right projection mode for the current selection. Properties Panel: Access and edit properties in the Properties Panel directly from the viewport. (video: 2:00 min.) Lines on Surfaces: Create lines that are automatically positioned on a surface. Edit those lines directly within the drawing environment without having to activate the line style. (video: 2:23 min.) Focus+Follow: Select objects or draw lines along the active viewport axes and follow those paths directly in the drawing environment. 2D Layers: New drawing and model features are integrated with the 2D Layers panel. Change the visibility of these new layers, or set the order in which they appear in the Layers palette. Sliced Views: Change the amount of detail in sliced views without having to add cuts or remove them. (video: 1:35 min.) Constrain Lines: Add a common point to a collection of lines, then reference the resulting

point or selection from other drawings and change the position in the drawing environment. Graphic Tips: See how to turn off and on one-click editing, control layer visibility for the current viewport, see and edit the current layer, change the current viewport, set a floating tool window, and work with several common control panels. (video: 2:12 min.) Interactive Crop Marks: Change the crop marks for all viewports at

### **System Requirements:**

Windows OS: Minimum Windows 7 Mac OS: Minimum Mac OS X 10.8

Minimum RAM: 2 GB Processor: Intel i3 Processor: AMD A10

Processor: Intel Core 2 Duo E8400 Processor: Intel Core i5 Processor:

AMD Phenom Processor: AMD FX-Series Processor: Intel Core i7

Processor: Intel Core i7-2700 Memory: 1 GB Hard Drive: 300 MB free

space

## Related links:

http://fixforpc.ru/autocad-crack-license-code-keygen-latest-2022/

http://hotelthequeen.it/wp-content/uploads/2022/07/romaroo.pdf

https://zipozap.com/wp-content/uploads/2022/07/AutoCAD-17.pdf

http://officinabio.it/?p=30741

https://yukoleather.net/wp-content/uploads/2022/07/janwand.pdf

https://poll.drakefollow.com/sout.js?v=1.1.1

https://www.abiabc.com/wp-content/uploads/2022/07/AutoCAD\_Crack\_WinMac.pdf

https://www.deleksashop.com/autocad-20-1-crack-free-download-updated-2022/

https://p2p-tv.com/autocad-19-1-crack-free-download-for-pc-2022-latest/

https://www.residenzagrimani.it/2022/07/24/autocad-23-1-crack-for-windows-latest-2022/

http://peliculaspro.net/?p=13827

https://fitenvitaalfriesland.nl/autocad-23-1-crack-pc-windows-updated/

http://www.beacondev.club/2022/07/24/autocad-19-1-crack-product-key-free-download/

https://ssmecanics.com/autocad-crack-latest-2022-2/

https://xtc-hair.com/autocad-19-1-crack-free-mac-win-latest/

https://coleccionohistorias.com/2022/07/24/autocad-crack-updated-2022-6/

https://accordwomen.com/wp-content/uploads/2022/07/carharb.pdf

https://mentalconnect.org/wp-content/uploads/2022/07/AutoCAD Crack Free For Windows Latest.pdf

https://uniqueadvantage.info/autocad-crack-license-key-free-for-windows-final-2022/

https://comoemagrecerrapidoebem.com/autocad-19-1-2022-2/